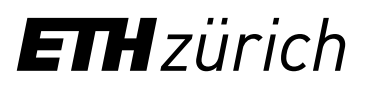

## Antrag auf Kostenübernahme bei externer Aus- und Weiterbildung

Die ETH Zürich unterstützt in Zusammenarbeit mit den direkten Vorgesetzten bei Bedarf die Aus- und Weiterbildung bei externen Instituten. VPPL prüft den Antrag auf eine Kostenübernahme. Grundlage bildet das [Merkblatt «Beteiligung bei externer](https://ethz.ch/content/dam/ethz/associates/services/Anstellung-Arbeiten/Downloads/files/infos/Merkblatt_Finanzielle_Beteiligung_HR_bei_externer_Weiterbildung.pdf)  [Weiterbildung aus Mitteln der ETH»](https://ethz.ch/content/dam/ethz/associates/services/Anstellung-Arbeiten/Downloads/files/infos/Merkblatt_Finanzielle_Beteiligung_HR_bei_externer_Weiterbildung.pdf).

## **Mitarbeiter:in**

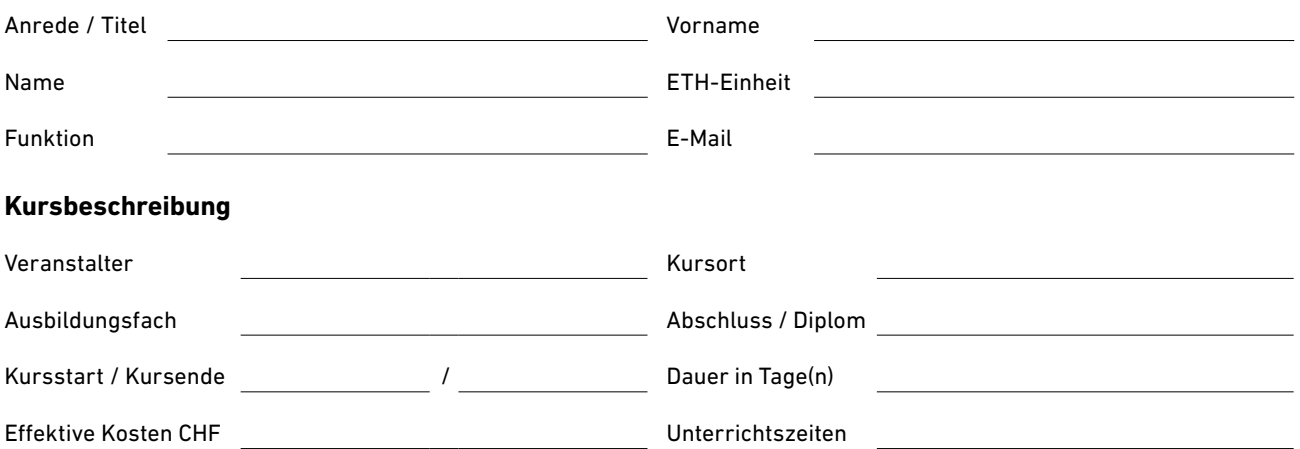

## **Durch die vorgesetzte Person auszufüllen**

## **Begründung**

Weshalb soll die ETH Zürich die Weiterbildung unterstützen? Wie wird der Transfer in die Praxis sichergestellt?

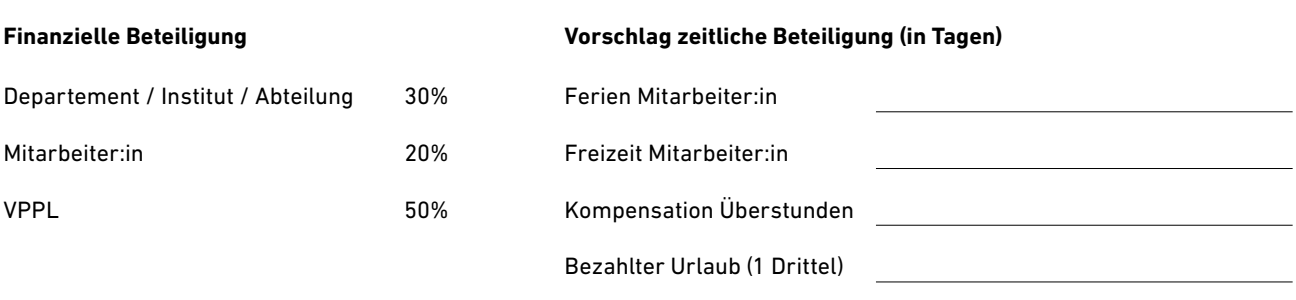

Datum

Unterschrift vorgesetzte Person

Bitte senden Sie den unterschriebenen und eingescannten Antrag als PDF an: **[leadership-development@ethz.ch](mailto:leadership-development%40ethz.ch%20%20?subject=)** mit Kopie an den:die [zuständige HR Partner:in](https://ethz.ch/staffnet/de/organisation/abteilungen/vppl/kontakt/zustaendigkeit.html)

ETH Zürich Vizepräsidium Personalentwicklung und Leadership Binzmühlestrasse 130 8092 Zürich

**[www.ethz.ch/vppl](http://www.ethz.ch/vppl)**